### Data is Often Related

- A point in the plane has an  $\boldsymbol{x}$  coordinate and  $\boldsymbol{y}$  coordinate
- If a program manipulates lots of points, there will be lots of x's and y's
  - Anticipate clutter
- Is there a way to "package" the two coordinate values?

# Packaging Affects Thinking

- Our Reasoning Level:
  - P and Q are points
  - Compute the midpoint M of the connecting line segment
- Behind the scenes we do this:
  - $M_x = (P_x + Q_x)/2$  $M_y = (P_y + Q_y)/2$

- We've seen this before
  - Functions are used to "package" calculations
- This kind of packaging (a type of abstraction) elevates the level of our reasoning
- · Critical for problem solving!

#### Initialization

p1 = struct('x', 3, 'y', 4);

- p1 is a structure
- · The structure has two fields
- $\cdot$  Their names are x and y
- · They are assigned the values 3 and 4

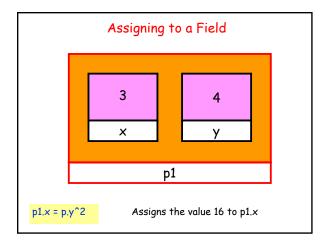

# Legal/Illegal Maneuvers

Q = struct('x', 5, 'y', 6);

R = Q; % Legal: R is a copy of Q

S = (Q+R)/2; % Illegal: Cannot add structures

 $P{=}struct('x',\,3,\,'y'); \hspace{1cm} \% \hspace{0.1cm} Illegal: \hspace{0.1cm} Args \hspace{0.1cm} must \hspace{0.1cm} be \hspace{0.1cm} in \hspace{0.1cm} pairs$ 

P.y = 4;

 $P = struct('x',3,'y',[]); \quad \% \ Legal: Empty \ array \ as \ a \ "place \ holder"$ 

P.y = 4;

# Sample "Make" Function

function P = MakePoint(x,y)

% P is a point.

% P.x and P.y are assigned the values x and y.

P = struct('x',x,'y',y);

·Good style

·Highlights the structure's definition

#### Functions and Structures

```
function DrawLS (P, Q, c)
% Draws a line segment connecting points
% P and Q; color is specified by c.
% Assumes hold is on.
plot([P.x Q.x], [P.y Q.y], c)
```

# Function Returning An Array of Points

```
function P = CirclePoints(n)
% P is a structure array holding n points around a circle.
theta = 2*pi/n;
for k=1:n
    c = cos(theta*k);
    s = sin(theta*k);
    P(k) = MakePoint(c,s);
end
```

# Avoiding Duplicates: i < j < k

```
for i=1:n

for j=i+1:n

for k=j+1:n

disp([i j k])

end

end

end
```

# Triangle Solution!

```
for i=1:n
for j=i+1:n
for k=j+1:n
DrawTriangle(P(i),P(j),P(k),'m')
DrawPoints(P)
pause
DrawTriangle(P(i),P(j),P(k),'k')
end
end
end
```

# Structures with Array Fields

- Let's develop a structure that can be use to represent a colored disk
- Four fields:

```
xc: x-coordinate of center
yc: y-coordinate of center
r: radius
c: rgb color vector
```

• Example:

```
D1 = struct('xc',1,'yc',2,'r',3,'c',[1 0 1])
D2 = struct('xc',4,'yc',0,'r',1,'c',[.2 .5 .3])
```

## A Structure's Field Can Hold a Structure

```
A = MakePoint(2,3)
B = MakePoint(4,5)
L = struct('P',A,'Q',B)
```

• This could be used to represent a line segment with endpoints P and Q, for instance

```
x = L.P.y % Assigns 3 to x
```